# **3GPP TSG CN Plenary Meeting #20 NP-030249 NP-030249 04-06 June 2003. Hämeenlinna, FINLAND**

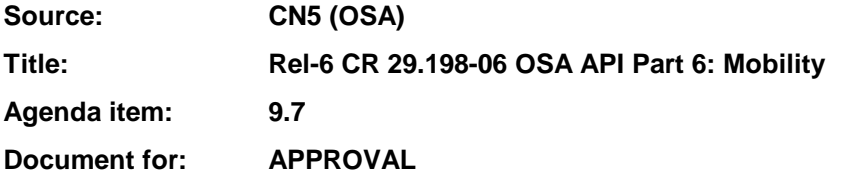

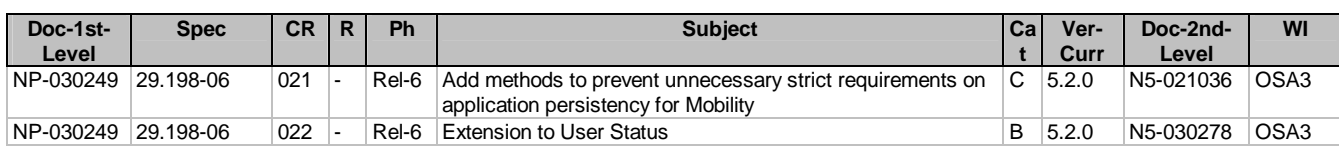

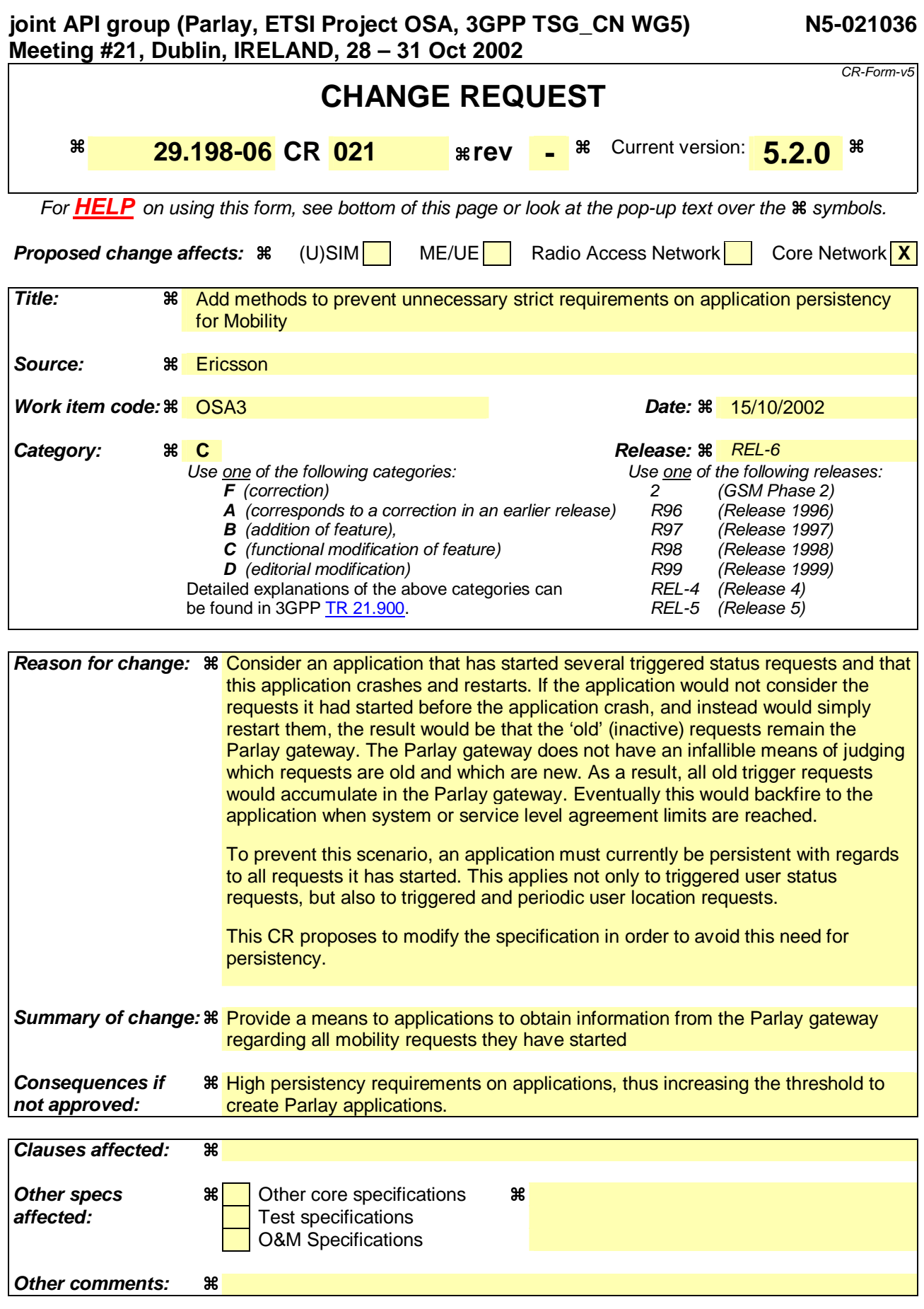

**How to create CRs using this form:** 

Comprehensive information and tips about how to create CRs can be found at: http://www.3gpp.org/3G\_Specs/CRs.htm. Below is a brief summary:

- 1) Fill out the above form. The symbols above marked  $\#$  contain pop-up help information about the field that they are closest to.
- 2) Obtain the latest version for the release of the specification to which the change is proposed. Use the MS Word "revision marks" feature (also known as "track changes") when making the changes. All 3GPP specifications can be downloaded from the 3GPP server under ftp://ftp.3gpp.org/specs/ For the latest version, look for the directory name with the latest date e.g. 2001-03 contains the specifications resulting from the March 2001 TSG meetings.
- 3) With "track changes" disabled, paste the entire CR form (use CTRL-A to select it) into the specification just in front of the clause containing the first piece of changed text. Delete those parts of the specification which are not relevant to the change request.

# Proposed Changes

# 8.1.1 Interface Class IpUserLocation

Inherits from: IpService.

This interface is the 'service manager' interface for the User Location Service.

The user location interface provides the management functions to the user location service. The application programmer can use this interface to obtain the geographical location of users.

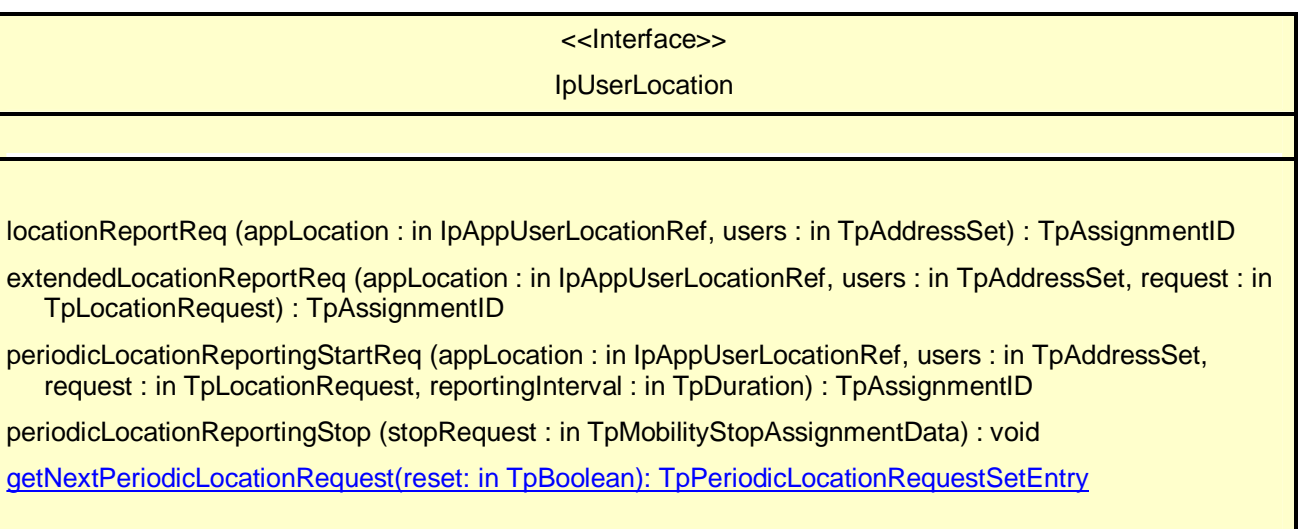

### 8.1.1.5 Method getNextPeriodicLocationRequest()

This method is used by the application to query the request set created with periodicLocationReportingStartReq. Since a lot of data can potentially be returned (which might cause problem in the middleware), this method must be used in an iterative way. Each method invocation may return part of the total set of requests if the set is too large to return it at once. The reset parameter permits the application to indicate whether an invocation to getNextPeriodicLocationRequest is requesting more requests from the total set of requests or is requesting that the total set of requests shall be returned from the beginning.

Returns the set of requests and an indication whether all off the requests have been obtained or if more requests are available that have not yet been obtained by the application.

Note that the (maximum) number of items provided to the application is determined by the gateway.

#### *Parameters*

#### **reset : in TpBoolean**

TRUE: indicates that the application is intended to obtain the set of requests starting at the beginning.

FALSE: indicates that the application requests the next set of requests that have not (yet) been obtained since the last call to this method with this parameter set to TRUE.

The first time this method is invoked, reset shall be set to TRUE. Following the receipt of a final indication, for the next call to this method reset shall be set to TRUE. P\_TASK\_REFUSED may be thrown if these conditions are not met.

*Returns*

**TpPeriodicLocationRequestSetEntry**

*Raises*

**TpCommonExceptions**

# 8.1.3 Interface Class IpTriggeredUserLocation

Inherits from: IpUserLocation.

This interface can be used as an extended version of the User Location: Service Interface.

The triggered user location interface represents the interface to the triggered user location functions. The application programmer can use this interface to request user location reports that are triggered by location change.

<<Interface>>

#### IpTriggeredUserLocation

triggeredLocationReportingStartReq (appLocation : in IpAppTriggeredUserLocationRef, users : in TpAddressSet, request : in TpLocationRequest, triggers : in TpLocationTriggerSet) : TpAssignmentID

triggeredLocationReportingStop (stopRequest : in TpMobilityStopAssignmentData) : void

getNextTriggeredLocationRequest(reset: in TpBoolean): TpTriggeredLocationRequestSetEntry

#### 8.1.3.3 Method getNextTriggeredLocationRequest()

This method is used by the application to query the request set created with periodicLocationReportingStartReq. Since a lot of data can potentially be returned (which might cause problem in the middleware), this method must be used in an iterative way. Each method invocation may return part of the total set of requests if the set is too large to return it at once. The reset parameter permits the application to indicate whether an invocation to getNextTriggeredLocationRequest is requesting more requests from the total set of requests or is requesting that the total set of requests shall be returned from the beginning.

Returns the set of requests and an indication whether all off the requests have been obtained or if more requests are available that have not yet been obtained by the application.

Note that the (maximum) number of items provided to the application is determined by the gateway.

#### *Parameters*

#### **reset : in TpBoolean**

TRUE: indicates that the application is intended to obtain the set of requests starting at the beginning.

FALSE: indicates that the application requests the next set of requests that have not (yet) been obtained since the last call to this method with this parameter set to TRUE.

The first time this method is invoked, reset shall be set to TRUE. Following the receipt of a final indication, for the next call to this method reset shall be set to TRUE. P\_TASK\_REFUSED may be thrown if these conditions are not met.

*Returns*

**TpTriggeredLocationRequestSetEntry**

*Raises*

**TpCommonExceptions**

# 8.2.1 Interface Class IpUserLocationCamel

Inherits from: IpService.

This interface is the 'service manager' interface for ULC.

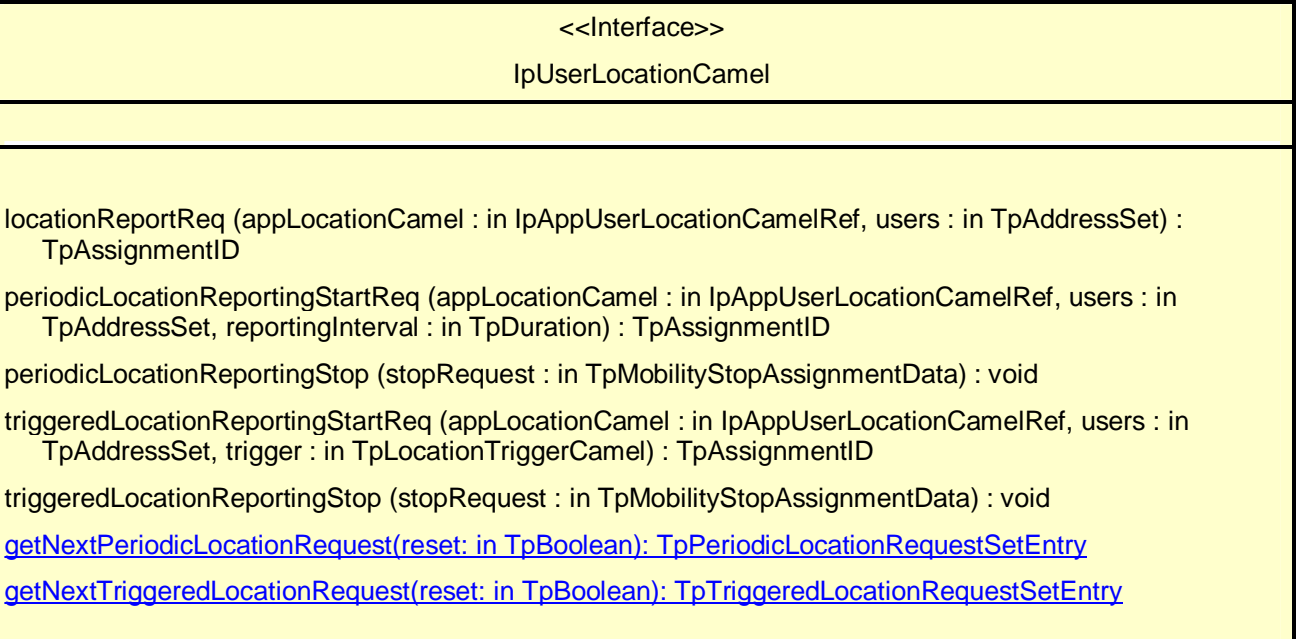

### 8.2.1.6 Method getNextPeriodicLocationRequest()

This method is used by the application to query the request set created with periodicLocationReportingStartReq. Since a lot of data can potentially be returned (which might cause problem in the middleware), this method must be used in an iterative way. Each method invocation may return part of the total set of requests if the set is too large to return it at once. The reset parameter permits the application to indicate whether an invocation to getNextPeriodicLocationRequest is requesting more requests from the total set of requests or is requesting that the total set of requests shall be returned from the beginning.

Returns the set of requests and an indication whether all off the requests have been obtained or if more requests are available that have not yet been obtained by the application.

Note that the (maximum) number of items provided to the application is determined by the gateway.

*Parameters* 

**reset : in TpBoolean**

TRUE: indicates that the application is intended to obtain the set of requests starting at the beginning.

FALSE: indicates that the application requests the next set of requests that have not (yet) been obtained since the last call to this method with this parameter set to TRUE.

The first time this method is invoked, reset shall be set to TRUE. Following the receipt of a final indication, for the next call to this method reset shall be set to TRUE. P\_TASK\_REFUSED may be thrown if these conditions are not met.

*Returns*

**TpPeriodicLocationRequestSetEntry**

*Raises*

**TpCommonExceptions**

#### 8.2.1.7 Method getNextTriggeredLocationRequest()

This method is used by the application to query the request set created with periodicLocationReportingStartReq. Since a lot of data can potentially be returned (which might cause problem in the middleware), this method must be used in an iterative way. Each method invocation may return part of the total set of requests if the set is too large to return it at once. The reset parameter permits the application to indicate whether an invocation to getNextTriggeredLocationRequest is requesting more requests from the total set of requests or is requesting that the total set of requests shall be returned from the beginning.

Returns the set of requests and an indication whether all off the requests have been obtained or if more requests are available that have not yet been obtained by the application.

Note that the (maximum) number of items provided to the application is determined by the gateway.

*Parameters* 

**reset : in TpBoolean**

TRUE: indicates that the application is intended to obtain the set of requests starting at the beginning.

FALSE: indicates that the application requests the next set of requests that have not (yet) been obtained since the last call to this method with this parameter set to TRUE.

The first time this method is invoked, reset shall be set to TRUE. Following the receipt of a final indication, for the next call to this method reset shall be set to TRUE. P\_TASK\_REFUSED may be thrown if these conditions are not met.

*Returns*

**TpTriggeredLocationRequestSetEntry**

*Raises*

**TpCommonExceptions**

# 8.3.2 Interface Class IpUserStatus

Inherits from: IpService.

The application programmer can use this interface to obtain the status of fixed, mobile and IP-based telephony users.

### <<Interface>>

#### **IpUserStatus**

statusReportReq (appStatus : in IpAppUserStatusRef, users : in TpAddressSet) : TpAssignmentID

triggeredStatusReportingStartReq (appStatus : in IpAppUserStatusRef, users : in TpAddressSet) : **TpAssignmentID** 

triggeredStatusReportingStop (stopRequest : in TpMobilityStopAssignmentData) : void

getNextTriggeredStatusRequest(reset: in TpBoolean): TpTriggeredStatusRequestSetEntry

#### 8.2.1.4 Method getNextTriggeredStatusRequest()

This method is used by the application to query the request set created with triggeredStatusReportingStartReq. Since a lot of data can potentially be returned (which might cause problem in the middleware), this method must be used in an iterative way. Each method invocation may return part of the total set of requests if the set is too large to return it at once. The reset parameter permits the application to indicate whether an invocation to getNextTriggeredStatusRequest is requesting more requests from the total set of requests or is requesting that the total set of requests shall be returned from the beginning.

Returns the set of requests and an indication whether all off the requests have been obtained or if more requests are available that have not yet been obtained by the application.

Note that the (maximum) number of items provided to the application is determined by the gateway.

#### *Parameters*

**reset : in TpBoolean**

TRUE: indicates that the application is intended to obtain the set of requests starting at the beginning.

FALSE: indicates that the application requests the next set of requests that have not (yet) been obtained since the last call to this method with this parameter set to TRUE.

The first time this method is invoked, reset shall be set to TRUE. Following the receipt of a final indication, for the next call to this method reset shall be set to TRUE. P\_TASK\_REFUSED may be thrown if these conditions are not met.

*Returns*

**TpTriggeredRequestSetEntry**

*Raises*

**TpCommonExceptions**

# 11.5.8 TpTriggeredRequestSetEntry

Defines the Sequence of Data Elements that specify a set of triggered requests and an indication whether more triggered status requests can be requested.

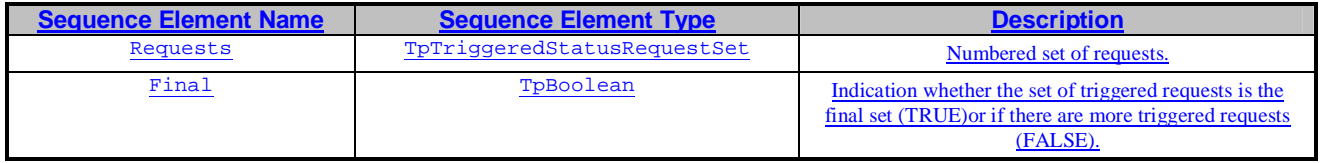

# 11.5.9 TpTriggeredStatusRequestSet

Defines a numbered Set of Data Elements of TpTriggeredStatusRequest.

# 11.5.10 TpTriggeredStatusRequest

Defines the Sequence of Data Elements that specify the criteria relating to triggered status requests.

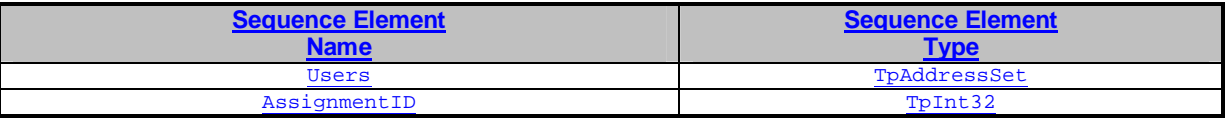

# 11.5.11 TpTriggeredLocationSetEntry

Defines the Sequence of Data Elements that specify a set of triggered requests and an indication whether more triggered location requests can be requested.

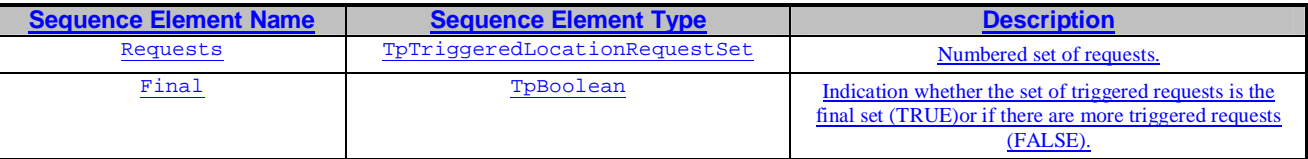

# 11.5.12 TpTriggeredLocationSet

Defines a numbered Set of Data Elements of TpTriggeredLocationRequest.

# 11.5.13 TpTriggeredLocationRequest

Defines the Sequence of Data Elements that specify the criteria relating to triggered location requests.

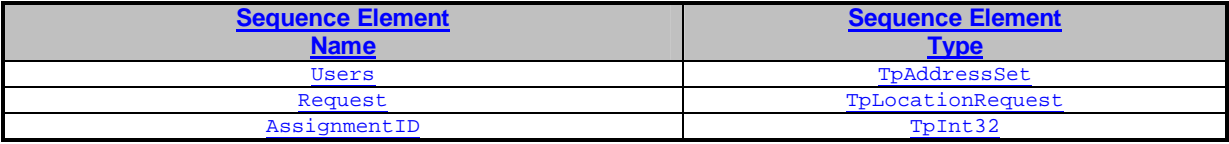

# 11.5.14 TpTPeriodicLocationSetEntry

Defines the Sequence of Data Elements that specify a set of triggered requests and an indication whether more periodic location requests can be requested.

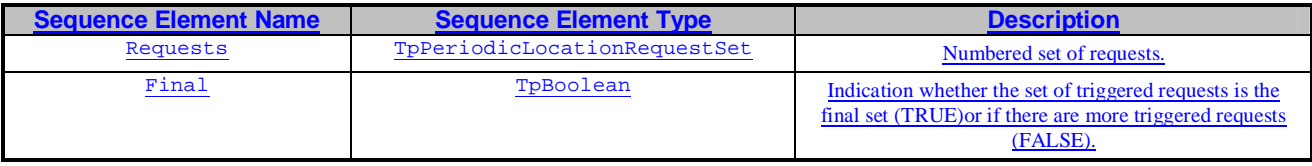

# 11.5.15 TpPeriodicLocationSet

Defines a numbered Set of Data Elements of TpPeriodicLocationRequest.

# 11.5.16 TpPeriodicLocationRequest

Defines the Sequence of Data Elements that specify the criteria relating to periodic location requests.

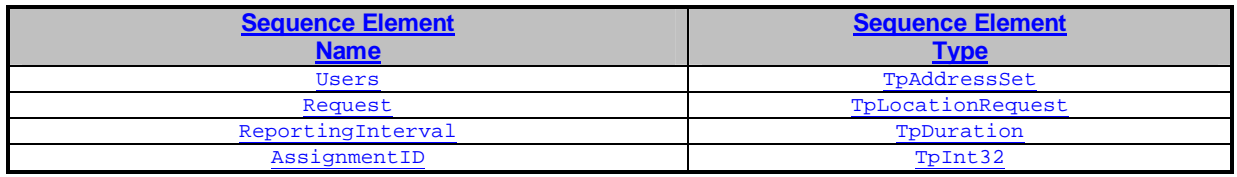

**joint-API-group (Parlay, ETSI Project OSA, 3GPP TSG\_CN WG5) N5-030278 Meeting #23, San Diego, CA, USA, 19 - 23 May 2003** 

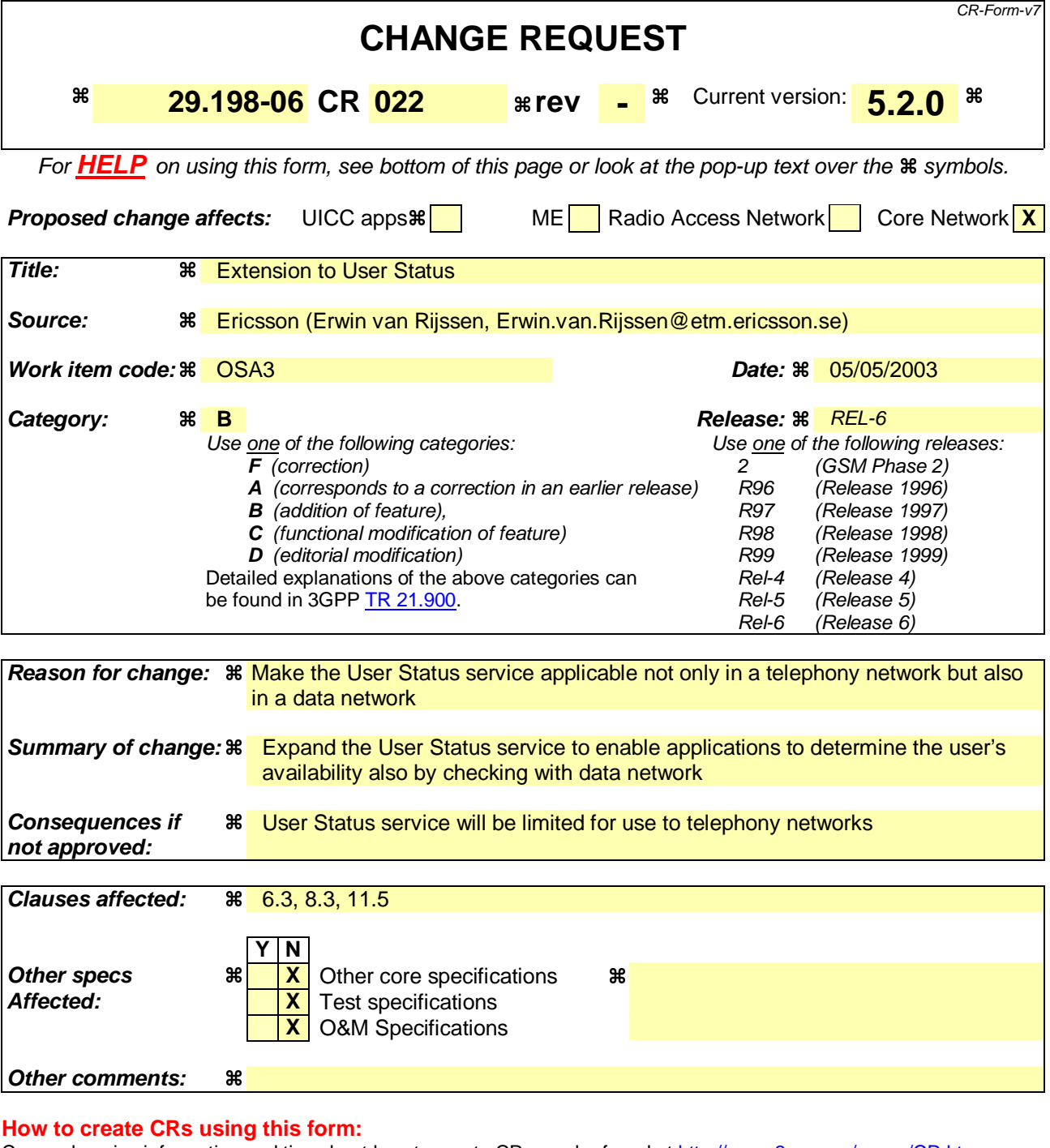

Comprehensive information and tips about how to create CRs can be found at http://www.3gpp.org/specs/CR.htm. Below is a brief summary:

- 1) Fill out the above form. The symbols above marked  $\#$  contain pop-up help information about the field that they are closest to.
- 2) Obtain the latest version for the release of the specification to which the change is proposed. Use the MS Word "revision marks" feature (also known as "track changes") when making the changes. All 3GPP specifications can be downloaded from the 3GPP server under ftp://ftp.3gpp.org/specs/ For the latest version, look for the directory name with the latest date e.g. 2001-03 contains the specifications resulting from the March 2001 TSG meetings.
- 3) With "track changes" disabled, paste the entire CR form (use CTRL-A to select it) into the specification just in front of the clause containing the first piece of changed text. Delete those parts of the specification which are not relevant to the change request.

# Introduction

Specification 29.198-06 defines a User Status service that enables applications to obtain the user's status in the telephony network (e.g. busy, not reachable etc.). One way to determine the user's status (that is not covered by the User Status service as currently defined) is to verify if the user got an IP-address allocated. In that case there is a data session (e.g. PDP context or CSD connection) established between the user's terminal and a data network. This information is an indication to the application about the user's availability/status.

Ericsson therefore proposes to extend the User Status service, to enable applications to find out the user's status by checking if the user has currently an ongoing data session (i.e. whether the user's terminal has been assigned an IPaddress).

In the proposal we extend the User Status data definitions with User Status Extended data definitions, in the same way User Location was extended with User Location Extended. In this way we are consistent with the principles followed so far in the OSA specificationa and we ensure backwards compatibility of the User Status service.

This contribution only shows the proposed extensions to the existing OSA Mobility (29.198-6 v5.2.0) specification.

# Proposal

Include the extensions proposed in this contribution in TS29.198-6 (Mobility) for 3GPP R6

# Proposed Changes

# 6.3 User Status Class Diagrams

This class diagram shows the interfaces for the User Status service.

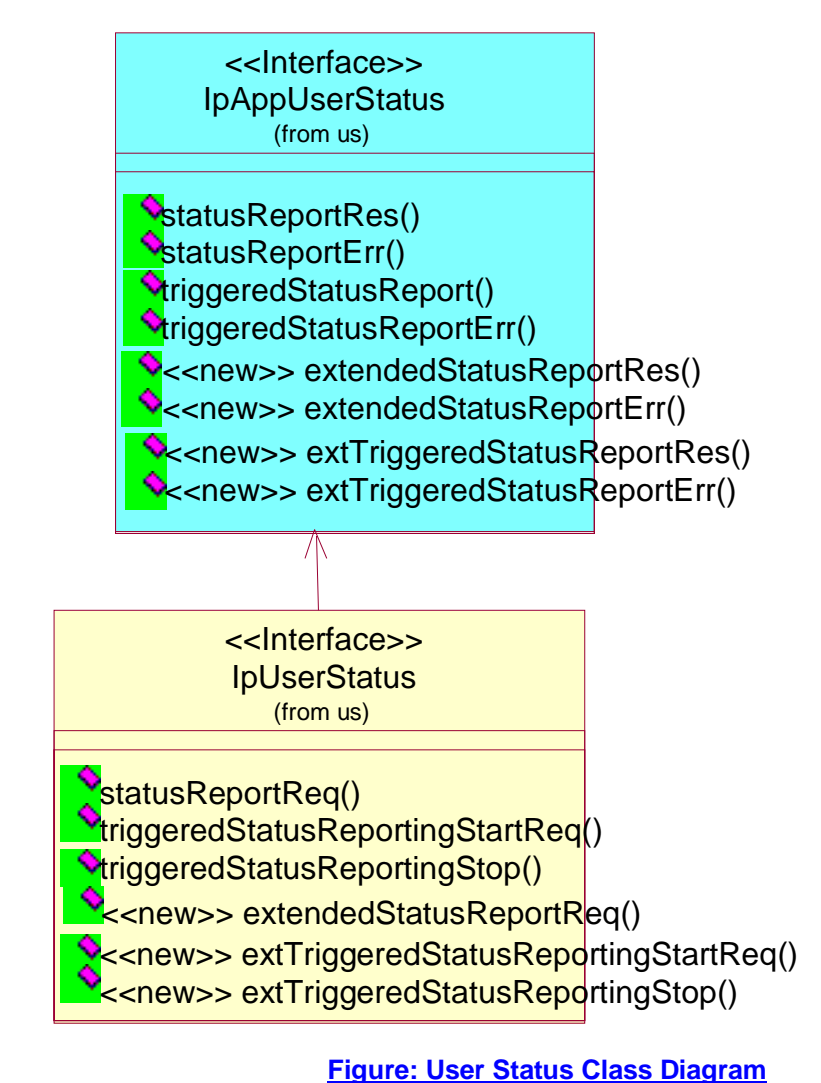

# 8.3.1 Interface Class IpAppUserStatus

Inherits from: IpInterface.

The user-status application interface is implemented by the client application developer and is used to handle user status reports.

### <<Interface>>

#### IpAppUserStatus

statusReportRes (assignmentId : in TpAssignmentID, status : in TpUserStatusSet) : void

statusReportErr (assignmentId : in TpAssignmentID, cause : in TpMobilityError, diagnostic : in TpMobilityDiagnostic) : void

triggeredStatusReport (assignmentId : in TpAssignmentID, status : in TpUserStatus) : void

triggeredStatusReportErr (assignmentId : in TpAssignmentID, cause : in TpMobilityError, diagnostic : in TpMobilityDiagnostic) : void

<< new >> extendedStatusReportRes (assignmentId : in TpAssignmentID, status : in TpUserStatusExtendedSet) : void

<<new>> extendedStatusReportErr (assignmentId : in TpAssignmentID, cause : in TpMobilityError, diagnostic : in TpMobilityDiagnostic) : void

<<new>> extTriggeredStatusReport (assignmentId : in TpAssignmentID, status : in TpUserStatusExtended) : void

<<new>> extTriggeredStatusReportErr (assignmentId : in TpAssignmentID, cause : in TpMobilityError, diagnostic : in TpMobilityDiagnostic) : void

#### 8.3.1.5 Method << new >> extended StatusReportRes()

Delivery of a report, that is containing one or several user's status.

*Parameters*

**assignmentId : in TpAssignmentID**

Specifies the assignment ID of the status-report request.

#### **status : in TpUserStatusExtendedSet**

Specifies the status of one or several users.

#### 8.3.1.6 Method <<new>> extendedStatusReportErr()

This method indicates that the status report request has failed.

#### *Parameters*

**assignmentId : in TpAssignmentID** Specifies the assignment ID of the failed status report request.

#### **cause : in TpMobilityError**

Specifies the error that led to the failure.

#### **diagnostic : in TpMobilityDiagnostic**

Specifies additional information about the error that led to the failure.

#### 8.3.1.7 Method <<new>> extTriggeredStatusReport()

Delivery of a report that is indicating that a user's status has changed.

#### *Parameters*

#### **assignmentId : in TpAssignmentID** Specifies the assignment ID of the triggered status-reporting request.

#### **status : in TpUserStatusExtended**

Specifies the status of the user.

#### 8.3.1.8 Method << new >> extTriggeredStatusReportErr()

This method indicates that a requested triggered status reporting has failed. Note that errors only concerning individual users are reported in the ordinary extTriggeredStatusReport() message.

#### *Parameters*

**assignmentId : in TpAssignmentID**

Specifies the assignment ID of the failed triggered status reporting start request.

#### **cause : in TpMobilityError**

Specifies the error that led to the failure.

#### **diagnostic : in TpMobilityDiagnostic**

Specifies additional information about the error that led to the failure.

# 8.3.2 Interface Class IpUserStatus

Inherits from: IpService.

The application programmer can use this interface to obtain the status of fixed, mobile and IP-based telephony users.

This interface shall be implemented by a User Status SCF.

The statusReportReq() method, or both the triggeredStatusReportingStartReq() and trigggeredStatusReportingStop() methods shall be implemented as a minimum requirement.

# <<Interface>> **IpUserStatus** statusReportReq (appStatus : in IpAppUserStatusRef, users : in TpAddressSet) : TpAssignmentID triggeredStatusReportingStartReq (appStatus : in IpAppUserStatusRef, users : in TpAddressSet) : **TpAssignmentID** triggeredStatusReportingStop (stopRequest : in TpMobilityStopAssignmentData) : void <<new>> extendedStatusReportReq (appStatus : in IpAppUserStatusRef, users : in TpAddressSet) : **TpAssignmentID** <<new>> extTriggeredStatusReportingStartReq (appStatus : in IpAppUserStatusRef, users : in TpAddressSet) : TpAssignmentID <<new>> extTriggeredStatusReportingStop (stopRequest : in TpMobilityStopAssignmentData) : void

#### 8.3.2.4 Method <<new>> extendedStatusReportReq()

Request for a report on the status of one or several users.

A user can be identified by the following address types:

- MSISDN indicated with address plan P\_ADDRESS\_PLAN\_E164

- IP Address indicated with address plan P\_ADDRESS\_PLAN\_IP

- User Name indicated with address plan P\_ADDRESS\_PLAN\_UNDEFINED

*Parameters*

**appStatus : in IpAppUserStatusRef**

Specifies the application interface for callbacks from the User Status service.

#### **users : in TpAddressSet**

Specifies the user(s) for which the status shall be reported.

*Returns*

**TpAssignmentID**

*Raises*

**TpCommonExceptions, P\_UNKNOWN\_SUBSCRIBER, P\_INFORMATION\_NOT\_AVAILABLE, P\_APPLICATION\_NOT\_ACTIVATED, P\_INVALID\_INTERFACE\_TYPE**

#### 8.3.2.5 Method <<new>> extTriggeredStatusReportingStartReq()

Request for triggered status reports when one or several user's status is changed. The user status service will send a report when the status changes.

Returns: assignmentId

Specifies the assignment ID of the triggered status-reporting request.

**appStatus : in IpAppUserStatusRef** Specifies the application interface for callbacks from the User Status service.

#### **users : in TpAddressSet**

Specifies the user(s) for which the status changes shall be reported.

#### *Returns*

**TpAssignmentID**

*Raises*

**TpCommonExceptions, P\_UNKNOWN\_SUBSCRIBER, P\_INFORMATION\_NOT\_AVAILABLE, P\_APPLICATION\_NOT\_ACTIVATED, P\_INVALID\_INTERFACE\_TYPE**

### 8.3.2.6 Method <<new>> extTriggeredStatusReportingStop()

This method stops the sending of status reports for one or several users.

#### *Parameters*

#### **stopRequest : in TpMobilityStopAssignmentData**

Specifies how the assignment shall be stopped, i.e. if whole or just parts of the assignment should be stopped.

*Raises*

TpCommonExceptions, P\_INVALID\_ASSIGNMENT\_ID

# 11.5.8 << new >> TpUserStatusExtended

Defines the Sequence of Data Elements that specify the identity and status of a user.

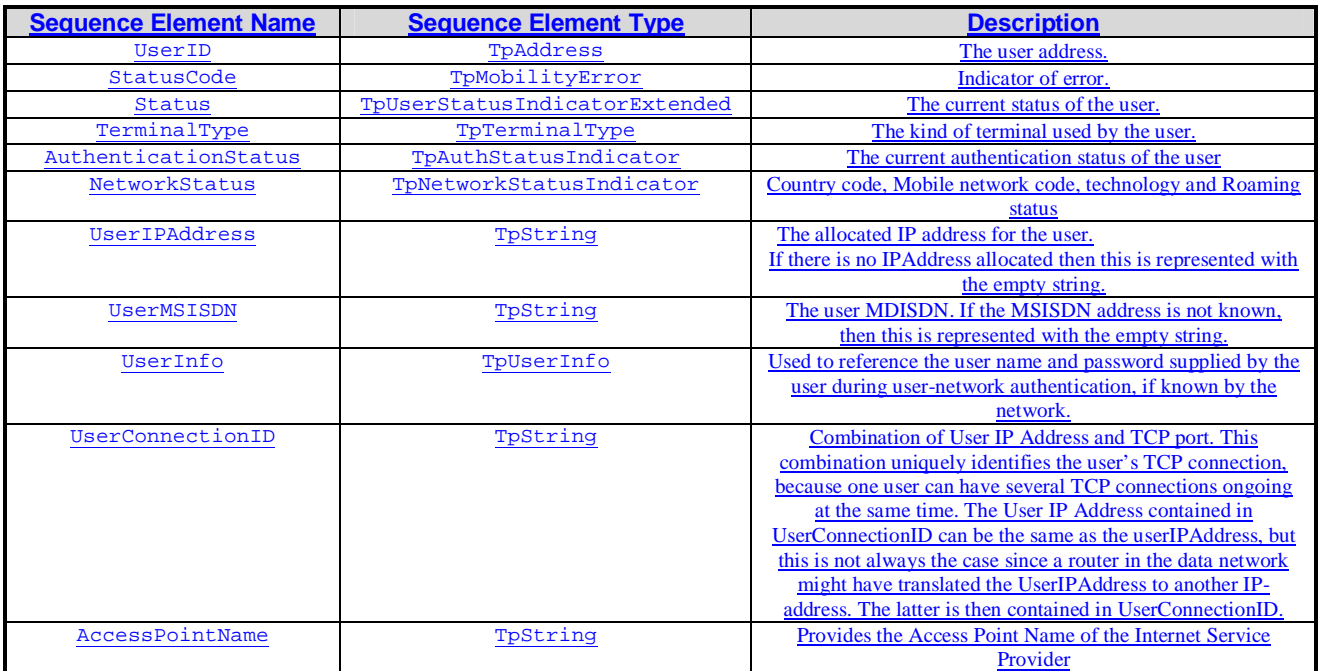

# 11.5.9 << new >> TpUserStatusExtendedSet

Defines a Numbered Set of Data Elements of TpUserStatusExtended.

# 11.5.10 << new >> TpUserStatusIndicatorExtended

Defines the status of a user.

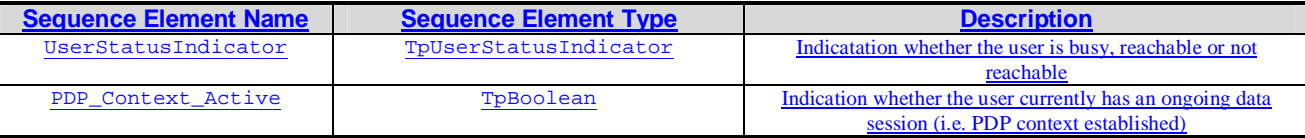

# 11.5.11 << new >> TpAuthStatusIndicator

Used to indicate if and how the user has been authenticated during data session establishment

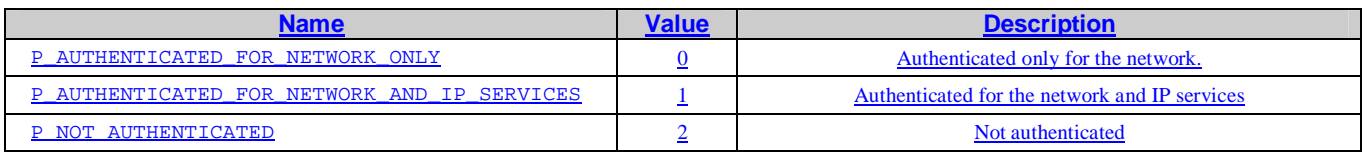

# 11.5.12 << new >> TpUserInfo

Used to reference the user name and password supplied by the user, if known by the network

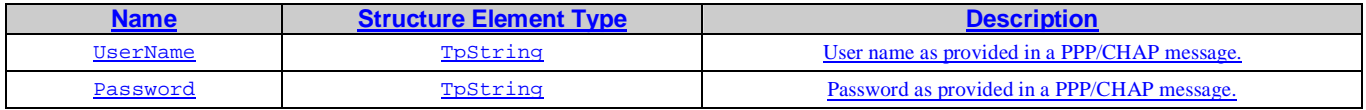

# 11.5.13 << new >> TpNetworkStatusIndicator

Specifies the country code, mobile network code, access network technology used by the user for the data session and roaming status.

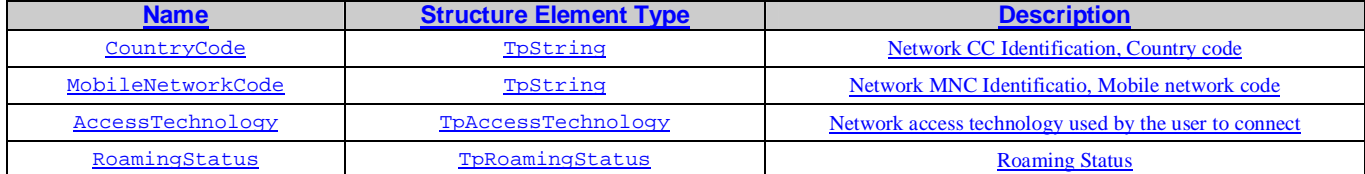

### 11.5.14 << new >> TpAccessTechnology

Defines the derived access technology utilised by the user.

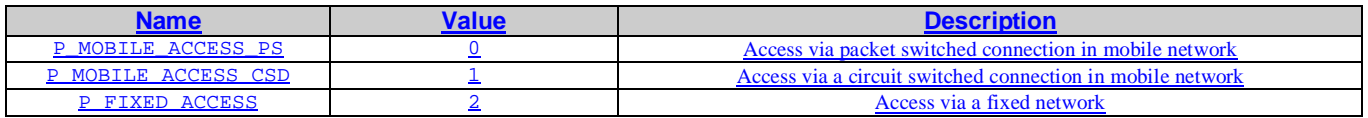

# 11.5.15 << new >> TpExtendedRoamingStatus

Defines the roaming status of the user.

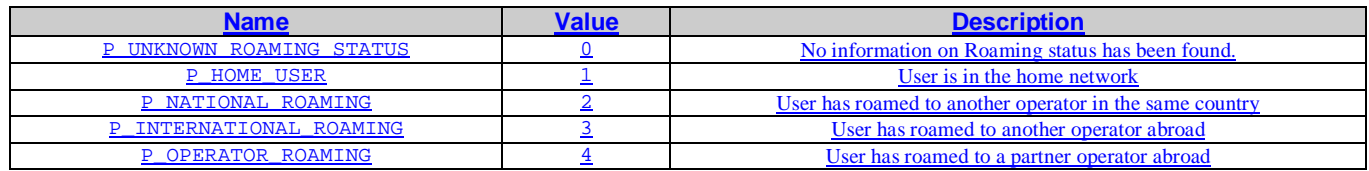